**SCC Caption Reader Взломанная версия With Serial Key Скачать бесплатно [Latest 2022]**

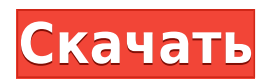

## **SCC Caption Reader Crack + With Full Keygen Free Download**

SCC Caption Reader Product Key — это простое в использовании программное обеспечение, предназначенное для чтения файлов SCC Caption и сохранения их в виде удобочитаемых текстовых расшифровок. Он имеет все форматы подписей SCC, поддерживаемые NSCC. SCC Caption Reader Crack Free Download предоставляет простой пользовательский интерфейс. Вы можете либо выбрать отображение текста для ваших файлов SCC на экране, либо использовать функцию «Сохранить как», чтобы автоматически сохранить файлы SCC в виде текстовой расшифровки на вашем жестком диске. SCC Caption Reader Cracked 2022 Latest Version может даже удалить временной код, который файлы SCC используют для отображения титров. Вы также можете настроить SCC Caption Reader на сохранение текстовой расшифровки в виде аудиофайла. SCC Caption Reader — это автономное программное обеспечение, не требующее дополнительных шрифтов или Microsoft Word. Вы можете использовать его с NSCC, Mac OS X, Windows XP и Windows Vista. Особенности SCC Caption Reader: \* Сохраняйте файлы SCC в виде текстовых расшифровок во всех популярных форматах. \* Обеспечивает простой пользовательский интерфейс. \* Вы можете либо просмотреть текст ваших файлов SCC, либо сохранить файлы SCC в виде текстовой расшифровки. \* Получите SCC Caption Reader и испытайте его, чтобы увидеть, что он действительно может сделать для вас! NSCC — это инструмент, который создает небольшие вложенные файлы, которые можно использовать для замены кода в других файлах. Предоставляя файлы с собственным кодом, NSCC может сделать ваши любимые заголовки более доступными для людей с ограниченными возможностями, а также оптимизировать их для поисковых систем. Вот простая демонстрация того, что может сделать NSCC: Команда NSCC сама по себе просто создает базовый файл SCC. Замените код в файле строками текста, показанными ниже. В этом примере первый кадр (10 миллисекунд) титров начинается с координат x, y, z. Это простой пример, потому что команда NSCC не дает возможности выбрать текст, который вы хотите отобразить. Текст подписи будет просто выводиться на экран. Пример с другими параметрами см. в справочнике по командам NSCC. Команда NSCC также предоставляет несколько замечательных визуальных примеров, которые помогут вам понять, как ее использовать: Вы знали? Когда вы используете NSCC для замены кода в подписях, вы делаете больше, чем просто добавляете подписи к фильму. Вы делаете свой фильм более доступным для людей с нарушениями зрения, создавая равную доступность. Вы также помогаете вашему фильму появляться в поисковой системе.

### **SCC Caption Reader**

Программа SCC Caption Reader, разработанная для всех, кому необходимо переводить, а затем поддерживать подписи к своим файлам SCC, представляет собой чрезвычайно быстрый и простой в использовании инструмент, который позволяет вам делать именно это. Просто щелкните правой кнопкой мыши файл SCC и выберите параметр «Сохранить как расшифровку», чтобы создать текстовую расшифровку без тайм-кода. Нет необходимости ничего устанавливать, и он работает прямо из вашего веб-браузера. Особенности программы чтения подписей SCC: \* Преобразование файлов SCC в удобочитаемый текст (без тайм-кода) \* Поддерживает изображения, гиперссылки, цвет, выравнивание, шрифт, размер и

форматирование шрифта, а также полужирный шрифт. \* Не требует установки \* Создано с графиком обновлений \* Сохраняет ваши индивидуальные настройки \* Функция перетаскивания для передачи файлов \* Поддерживает множество языков (шведский, немецкий, французский, испанский и итальянский уже в пути) \* Поддерживает форматирование Markdown вашей стенограммы \* Работает с любой версией SCC \* Опционально выводит текстовую расшифровку без тайм-кода (\*) Опубликовано: 06.02.2017 Категория: Аудио Цена: 25 долларов США 10 долларов США Количество: SCM Shop - коммерческое и бесплатное ПО SCMShop-win32-v0.8.0 Скриншоты SCMShop — универсальный аудиоплеер для стратегии «все в одном». Скриншоты SCMShop-win32-v0.8.0 Описание SCMShop — это аудиоплеер, который воспроизводит файлы SCC, форматы AC3, MPEG-1 и MP3 (а также форматы Oqq Vorbis, FLAC и WAV), а также позволяет управлять несколькими списками воспроизведения. В SCMShop можно найти множество функций, таких как: \* Списки воспроизведения \* Отдельный регулятор громкости \* Поддержка нескольких устройств \* Перетаскивание для передачи файлов \* Многое другое SCMShop идеально подходит как для аудиокниг/фильмов, так и для музыки. Он включает в себя новейшие высококачественные аудиокодеки и поддерживает защиту DRM. Ваши файлы будут воспроизводиться в максимальном качестве с поддержкой множества субтитров. SCMShop — это мощный и полнофункциональный аудиоплеер, который можно использовать как отдельный проигрыватель или интегрировать с вашим клиентом SCM, чтобы по-новому просматривать ваши медиафайлы. SCMShop универсален и 1eaed4ebc0

### **SCC Caption Reader**

- Создание подписей SCC со смещением тайм-кода - Захват титров SCC без тайм-кода - Вывод субтитров в виде текста, с тайм-кодом или вообще без тайм-кода - Соглашение об именах SCC будет сохранено автоматически. - Вывод субтитров на разных языках - Вывод субтитров на разных языках То, что вы получаете: - Значение смещения временного кода для ваших титров - Вывод субтитров на разных языках - Подписи, созданные инструментом, будут сохранены с выбранным вами соглашением об именах подписей SCC. - Заголовки SCC можно сохранять в форматах .txt, .doc, .rtf, .txt или .cdr. - Параметры для значения смещения, применяемые к заголовкам - Возможность вывода в виде текста абзаца без тайм-кода - Возможность вывода в виде текста без тайм-кода - Возможность автоматического сохранения подписей - Возможность открывать титры в текстовом процессоре - Возможность открывать титры в просмотрщике - Возможность отображать текущее время в подписях - Возможность отображать текущее время в подписях в просмотрщике - Возможность фильтрации по субтитрам или предварительно записанному файлу - Возможность фильтрации по тому, должен ли временной код быть в минутах или секундах (например, установка параметра на 0 будет означать, что все субтитры SCC будут отображаться с временным кодом в минутах) - Возможность выбрать, хотите ли вы секунд или минут в подписях - Возможность выбора формата продолжительности, в котором должны отображаться ваши подписи. - Возможность выбора способа отображения тайм-кода титров в титрах. - Возможность выбрать, должны ли ваши подписи быть инклюзивными или эксклюзивными - Возможность разделения подписей на абзацы - Возможность разделения подписей разрывами абзацев - Возможность разделения подписей символами возврата каретки - Возможность отображать значение смещения тайм-кода в титрах - Возможность отображения смещения в тексте (например: 00:00:25) - Возможность отображать смещение тайм-кода в ваших текстовых подписях в выводе файла просмотра. - Возможность отображать значение смещения в тексте в виде десятичного числа - Возможность выбора соглашения об именах для подписей - Возможность создания файла представления в формате .txt или .cdr. - Возможность открывать субтитры в текстовом процессоре или программе просмотра - Возможность сохранять подписи в виде текстового файла абзаца. - Возможность сохранять подписи в виде текстового файла

#### **What's New in the?**

 $=$ ====== SCC Caption Reader  $-$  это программа, которая загружает информацию SCC из субтитров или файла SCC и ... Получите SCC Caption Reader и испытайте его, чтобы увидеть, что он на самом деле может сделать для вас! Описание программы чтения подписей SCC:  $======$  SCC Caption Reader — это программа, которая загружает информацию SCC из субтитров или файла SCC и автоматически преобразует ее в точную текстовую расшифровку. С помощью SCC Caption Reader вы можете быстро: -Проверьте правильность информации SCC - Найдите ошибки SCC в вашем файле SCC -Добавить новые SCC и переставить существующие SCC - Загрузите сгенерированные текстовые расшифровки на веб-сайт, чтобы сделать ваши SCC доступными в Интернете. Особенности программы чтения подписей SCC:  $=$ =============================== -Загружает информацию SCC из текстовых,

vobsub и файлов SCC -Транскрибирует подписи из текста (может открывать csv, vobsub и подфайлы) - Превращает текст в текст абзаца -Печать текста без временного кода (отлично подходит для использования на веб-сайте) -Печатает текст с тайм-кодом (очень полезно для устранения неполадок) - Берет файл SCC и сохраняет его как новую текстовую расшифровку - Позволяет указать ширину символа в символах -Позволяет указать длину символа в секундах - Чтение нового файла SCC и сохранение файла с новым тайм-кодом -Можно перенести ваш новый сгенерированный файл SCC в другой текстовый файл -Сжатие и сжатие файлов шрифтов (targets.fnt,.fon,.otf) -Сжатие и сжатие файлов шрифтов (targets.fnt,.fon,.otf) -Просмотр показателей качества для файлов шрифтов -Просмотр медиа-статистики для файлов шрифтов SCC Caption Reader в действии: ================================= SCC Caption Reader может считывать информацию SCC из текстового файла, файла vobsub и файла SCC. Здесь вы увидите, как загрузить информацию SCC из подфайла: SCC Caption Reader в действии: =============================== Здесь вы увидите, как загрузить информацию SCC из текстового файла: Здесь вы увидите, как загрузить информацию SCC из файла vobsub: Здесь вы увидите, как загрузить информацию SCC из SCC.

# **System Requirements:**

Минимум: ОС: Windows 7/8/8.1/10 (64-разрядная версия) Процессор: Intel® Core™ i5-2500, Intel® Core™ i7-3770, Intel® Core™ i7-4790 Память: 4 ГБ Место на жестком диске: 50 ГБ Видеокарта: NVIDIA® GeForce GTX 560 (2 ГБ) / AMD Radeon HD 7870 (2 ГБ) DirectX®: версия 9.0 Сеть: широкополосное подключение к Интернету Дополнительные примечания: копия

Related links: